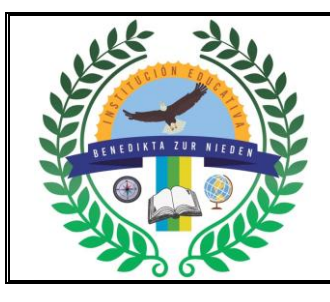

## **INSTITUCIÓN EDUCATIVA BENEDIKTA ZUR NIEDEN Gestión Pedagógica y Académica**

**Proceso de Diseño Curricular**

### **GUÍA DE ACTIVIDAD ACADÉMICA**

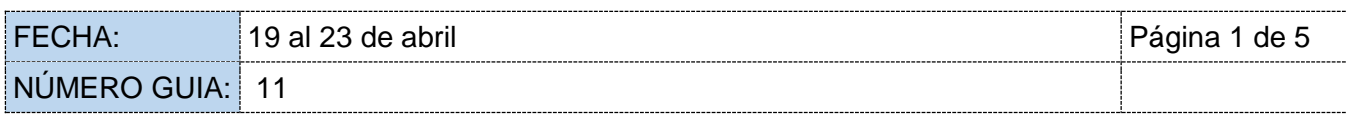

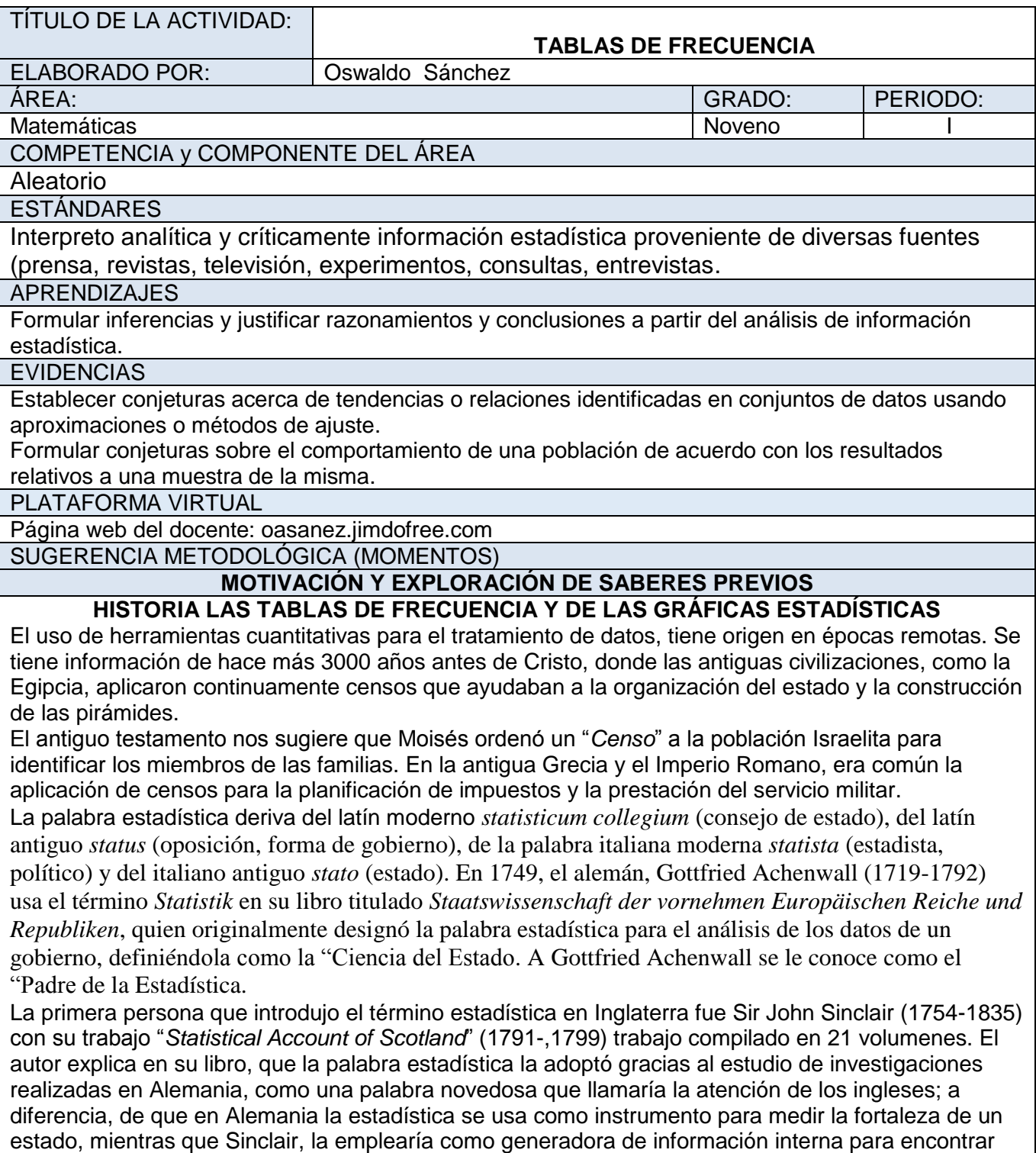

mundial comprendiendo los periodos entre [1](https://www.eumed.net/libros-gratis/2007a/239/1a.htm#sdfootnote1sym)951 y 1992.<sup>1</sup> A comienzos del siglo XIX, la palabra estadística adopta un significado más generalizado hacia la recolección y clasificación de cualquier tipo de datos cuantitativos.

falencias y proponer mejoras en el país. A este trabajo le siguieron dos publicaciones: la segunda edición elaborada entre 1834 y 1845; la tercera edición comienza después de la segunda guerra

#### **DESARROLLO**

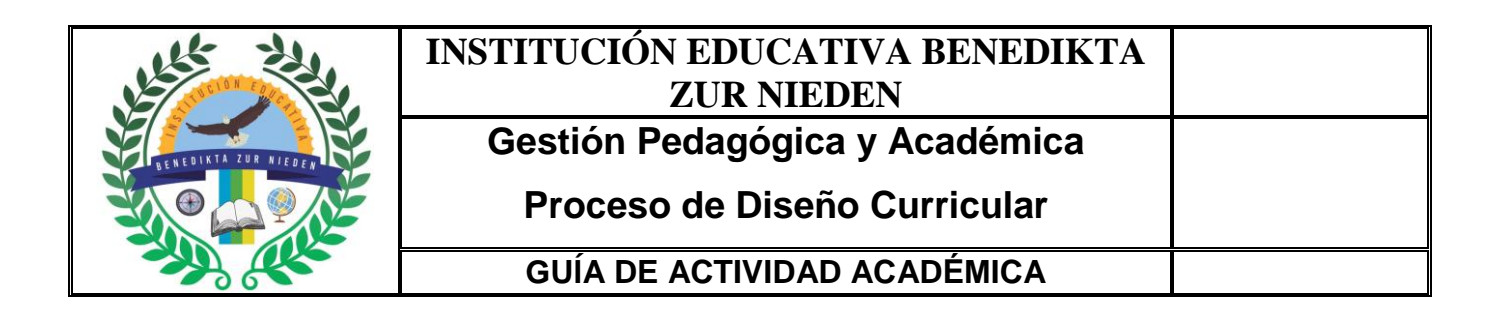

### *Definición de distribución de frecuencias*

La distribución de frecuencias o tabla de frecuencias es una ordenación en forma de tabla de los datos estadísticos, asignando a cada dato su frecuencia correspondiente. La frecuencia absoluta es el número de veces que aparece un determinado valor en un estudio estadístico.

Al tirar una moneda  $50$  veces salen  $35$  caras

Se representa por  $f_i$ , aunque otros autores la representan como  $n_i$ .

$$
fcara = 35
$$

$$
feruz = 15
$$

La suma de las frecuencias absolutas es igual al número total de datos, que se representa por  $N$ .

$$
f_1 + f_2 + f_3 + \dots + f_n = N
$$

$$
N = 35 + 15 = 50
$$

Para indicar resumidamente estas sumas se utiliza la letra griega  $\Sigma$ (sigma mayúscula) que se lee suma o sumatoria.

$$
\sum_{i=1}^{i=n} f_i = N
$$

#### Frecuencia relativa

Frecuencia acumulada

La frecuencia relativa es el cociente entre la frecuencia absoluta de un determinado valor y el número total de datos.

Se puede expresar en tanto por ciento y se representa por  $n_i$ .

$$
n_i = \frac{f_i}{N}
$$

La frecuencia relativa es un número comprendido entre  $0$  y  $1$ .

La suma de las frecuencias relativas es igual a  $1$ .

$$
ncara = \frac{35}{50}
$$
  
ncruz =  $\frac{15}{50}$   
ncara + ncruz =  $\frac{35}{50} + \frac{15}{50} = \frac{50}{50} = 1$ 

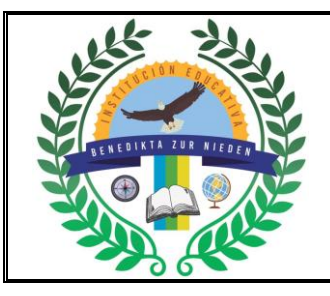

# **INSTITUCIÓN EDUCATIVA BENEDIKTA ZUR NIEDEN Gestión Pedagógica y Académica Proceso de Diseño Curricular GUÍA DE ACTIVIDAD ACADÉMICA**

La frecuencia acumulada es la suma de las frecuencias absolutas de todos los valores inferiores o iguales al valor considerado.

Se representa por  $F_i$ .

Frecuencia relativa acumulada

La frecuencia relativa acumulada es el cociente entre la frecuencia acumulada de un determinado valor y el número total de datos.

Se puede expresar en tantos por ciento.

### **Ejemplo:**

Durante el mes de julio, en una ciudad se han registrado las siguientes temperaturas máximas:

 $32,31,28,29,33,32,31,30,31,31,27,28,29,30,32,$ 31, 31, 30, 30, 29, 29, 30, 30, 31, 30, 31, 34, 33, 33, 29, 29

En la primera columna de la tabla colocamos la variable ordenada de menor a mayor

En la segunda hacemos el recuento

En la tercera anotamos la frecuencia absoluta

En la cuarta anotamos la frecuencia acumulada:

En la primera casilla colocamos la primera frecuencia absoluta: $F_i = f_i$ 

En la segunda casilla sumamos el valor de la frecuencia acumulada anterior más la frecuencia absoluta correspondiente:

$$
F_1 + f_2 = 1 + 2 = 3
$$

En la tercera casilla sumamos el valor de la frecuencia acumulada anterior más la frecuencia absoluta correspondiente:

 $F_2 + f_3 = 3 + 6 = 9$ 

La última tiene que ser igual a  $N$  (sumatoria de  $f_i$ ).

$$
F_8=N=31
$$

En la quinta columna disponemos las frecuencias relativas $\left(n_i\right)$  que son el resultado de dividir cada frecuencia absoluta por  $N(31)$ 

En la sexta anotamos la frecuencia relativa acumulada  $N_i$ .

En la primera casilla colocamos la primera frecuencia relativa acumulada.

En la segunda casilla sumamos el valor de la frecuencia relativa acumulada anterior más la

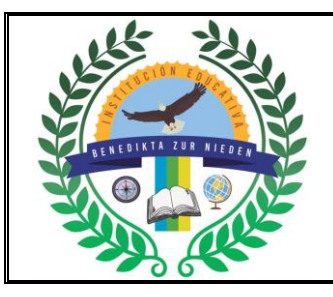

# **INSTITUCIÓN EDUCATIVA BENEDIKTA ZUR NIEDEN Gestión Pedagógica y Académica**

## **Proceso de Diseño Curricular**

## **GUÍA DE ACTIVIDAD ACADÉMICA**

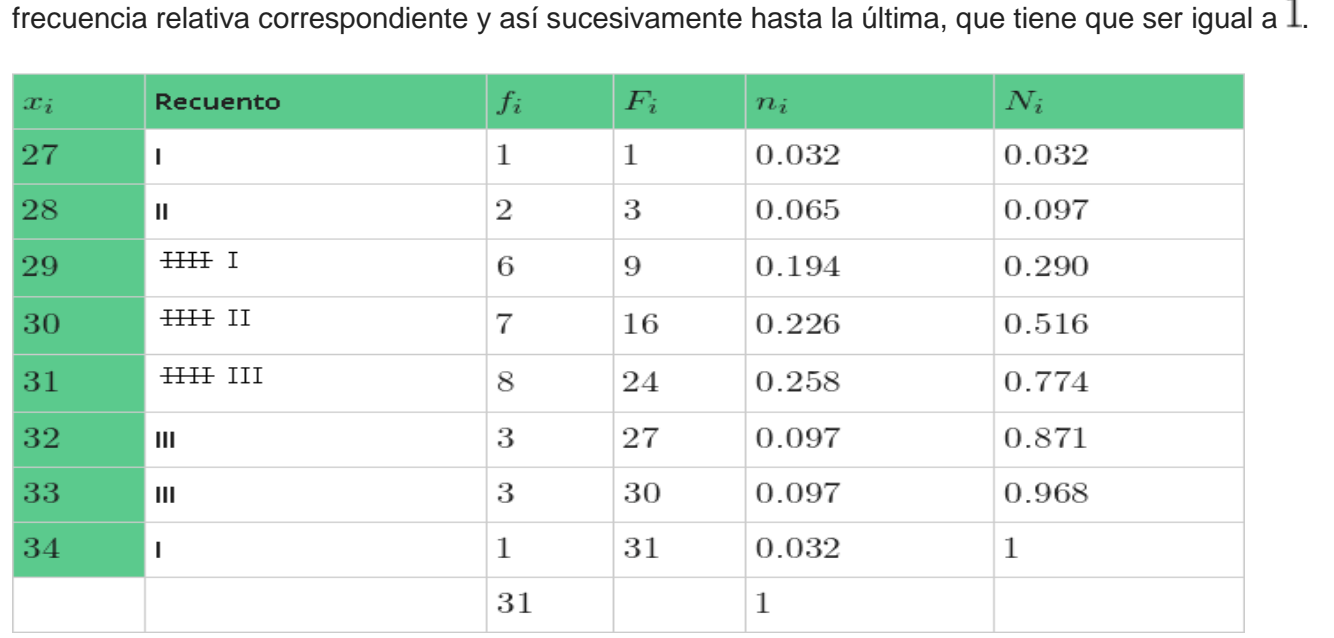

Este tipo de tablas de frecuencias se utiliza con variables discretas.

**CIERRE**

1. Hallar la tabla de frecuencias de la edad de 40 personas y sacar conclusiones generales

3-4-6-8-9-2-3-5-7-4-8-6-10-3-4-6-8-5-9-3-5-2-7-4-7-1-8-6-7-4-5-6-7-3-2-5-7-1-2-4.

2. Hallar la tabla de frecuencias de los hermanos de 30 personas y sacar conclusiones generales

2-3-1-4-5-2-3-4-5-1-2-3-4-5-6-4-2-3-4-5-6-3-5-6-7-4-7-5-3-6.

3. Completar la tabla de frecuencias. Y sacar conclusiones generales.

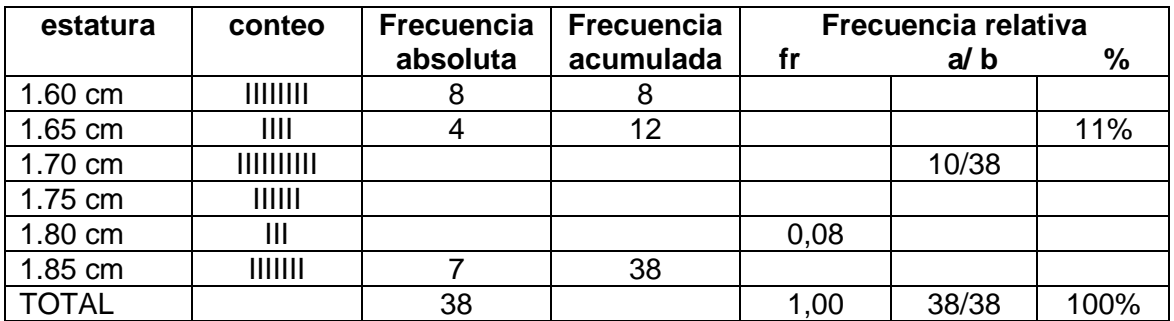

4. Hallar las medidas de tendencia central década uno delos ejercicios anteriores.

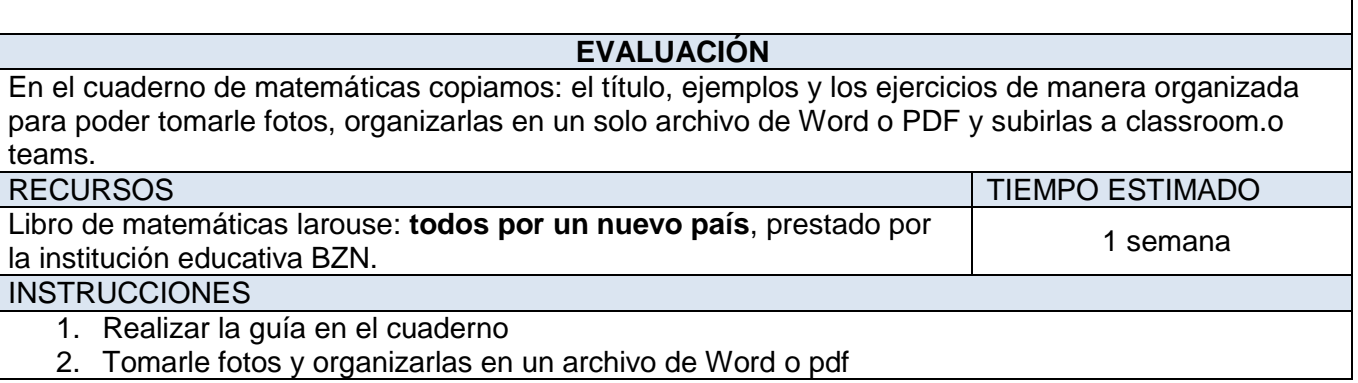

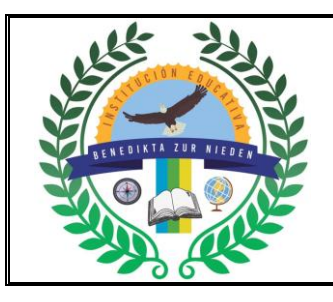

# **INSTITUCIÓN EDUCATIVA BENEDIKTA ZUR NIEDEN Gestión Pedagógica y Académica Proceso de Diseño Curricular GUÍA DE ACTIVIDAD ACADÉMICA**

3. Subir el archivo en classroom o teams en la fecha indicada.

GLOSARIO

Frecuencia absoluta, frecuencia relativa, frecuencia relativa decimal, frecuencia relativa porcentual. etc.

BIBLIOGRAFÍA Y/O CIBERGRAFÍA

oasanez.jimdofree.com; Libro de matemáticas larouse: **todos por un nuevo país 10°**